# PDF Merger Download [Latest 2022]

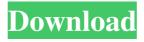

### **PDF Merger Free**

With PDF Merger you can combine two or more PDF files together. You can merge files of the same or different sizes. Merge two PDF files to form one big PDF file. Merge multiple PDF files to make multiple PDF files. With PDF Merger you can: Drag PDF files to the application. Merge the files together. The new PDF file will be created. Save the merged PDF file as a new file. Rename the merged file. Rename the merged file with a new name. You can merge up to 300 pages PDF files at a time. PDF Merger is easy to use and set up. You just drag files from your computer to the software. You also set up how many pages you want the merged file to have by dragging and dropping the files into the software. PDF Merger Features: Combine two or more PDF files together. Merge files of the same or different sizes. Combine multiple PDF files together to make one big PDF file. Print the merged PDF file. Open the combined PDF file. Save the combined PDF file as a new file. Save the merged PDF file as a new file. Rename the combined file. Rename the merged file with a new name. Rename the combined file with a new name. Save the merged PDF file as a new file. Move files to the merged file. Move files into the combined file. You can merge any number of PDF files together. You can also have more than one merged file. This feature is great for eBooks. You can make single or multiple eBooks. The software gives you many options. You can also share with all the features that Google Drive. Easy to use and set up. You just drag files from your computer to the software. You also set up how many pages you want the merged file to have by dragging and dropping the files into the software. Feature Highlights: Use the software to: Combine PDF files. Merge files of the same or different sizes. Combine multiple PDF files into one big PDF file. Open the combined PDF file. Print the combined PDF file. Combine PDF files. Combine multiple PDF files into one big PDF file. Combine PDF files. Open the combined PDF file. Easy to use and set up. You just drag files from your computer to the software. You also set up how many pages you want the merged file to have by dragging

## PDF Merger Crack +

PDF Merger Crack Keygen Description is a handy tool that will help you merge your pdf documents into one single document. Merging multiple pdf documents is one of the most tedious tasks for many users who are trying to turn multiple documents into one single file. There are a number of software which allows you to merge multiple PDF documents in to one single document, but the problem is that most of them are very bulky in size and many of them are not designed for or they are not compatible with Windows Vista/7. PDF Merger Description is a very simple and easy to use tool that can merge multiple pdf documents in to one single document. Just specify the path of each document, then it will automatically scan your computer to retrieve the necessary files. There is no need to import files into the application, you can directly open them or save them by right clicking on them from the explorer. Not only you can easily merge multiple pdf documents in to one single document, but you can also merge other files such as text files, Microsoft Office documents etc. Furthermore, you can also embed a comment to each file and and you can also display more than one file in a single document. PDF Merger Description Features: [] Merge multiple pdf documents in to one single document. 2 Merge any types of files in to single document. 2 Add/Change comments to each file. 2 Add/Change file path to each file. 2 Embed more than one document in one single document. 2 Embed multiple files in one single document. 2 Embed multiple comments in one single document. 2 Import and export parameters settings to file. 2 Support of all Windows versions such as Windows 98, ME, 2000, XP, Vista and Windows 7. 🛮 Option to save the merged document file to any folder. 🖺 Option to open the merged document in PDF viewer. 2 Option to open merged document as single document. 2 Show/Hide document properties of each merged file. 2 Option to change the file properties of each merged file. 2 Option to Add/remove/modify the number of the merged document. 2 Option to show all the embedded files in a single document. 2 Option to add/remove links to each file. 2 Option to show/hide the same file in more than one document 09e8f5149f

1/3

### PDF Merger With License Code Download

Title: 27 Software Services, LLC: MergePDF 7 Professional File Size: 28904868 bytes Author: 27 Software Services, LLC Created Date: 12/29/2015 11:57 AM MergePDF is a powerful and easy-to-use PDF-merging tool from 27 Software Services, LLC. It includes dozens of useful features that speed up your PDF workflow by enabling you to create, edit, convert, merge, split, annotate, and secure PDFs on one platform. And you can also combine multiple PDF files into a single file with this tool. MergePDF enables you to combine multiple PDF documents into a single PDF file. When you choose the Merge PDF document option, MergePDF will convert each of the PDF documents in the selected folder to a PDF file, and combine these PDF files into a single PDF file. Get the quick, accurate results you need MergePDF can easily merge any number of PDF files into a single PDF file. Furthermore, you can easily arrange the merged PDF files and create a catalog file, email the merged PDF file to your contacts, save the PDF file to a CD, and more. One click and one time MergePDF will convert multiple PDF files to a single PDF file with different output options, and the process is very fast MergePDF includes many useful features, such as the following: New: Convert multiple PDF files to a single PDF file. New: Merge PDF documents quickly. New: Merge PDF files into one PDF file. New: Arrange the Merge PDF files and create a catalog file. New: Preview Merge PDF files before conversion. New: Send Merge PDF files by email. New: Save Merge PDF files. New: Convert and merge PDF documents. New: Multi-byte character support. MergePDF includes dozens of useful features, and the Quick Merge function enables you to merge PDF files on your Windows PC in just one click. MergePDF enables you to easily merge any number of PDF files into a single PDF file. You can convert multiple PDF documents to a single PDF file with different output options. With MergePDF, you can easily arrange the merged PDF files and create a catalog file, email the merged PDF file to your contacts, save the PDF file to a CD, and more. Speed up your work with MergePDF Merge PDF files in seconds. All you have to do is to select the files you want to merge, and then click Convert to PDF. In no time

#### What's New in the PDF Merger?

PDF Merger is the best PDF tool which is designed to merge PDF files easily & quickly. This tool's function is quite simple and easy. So, its users can merge PDF files easily and quickly. PDF Merger supports to merge PDF files as many as you want. Its output file format is PDF. PDF Merger is the best PDF tool which is designed to merge PDF files easily & quickly. This tool's function is quite simple and easy. So, its users can merge PDF files easily and quickly. PDF Merger supports to merge PDF files as many as you want. Its output file format is PDF. As you can see, the tool's default settings have made it rather easy to use. From there, the user can start merges with ease. When the process is done, the program will give you a list of the documents you chose to merge. The next option, allow you to preview them, and select which you want to keep and which to discard. If you want more options, you can always move them to the side menu. The side menu offers easy access to different functions including, but not limited to, setting preferences and a crash recovery mode. If you want to get a quick jump on the window, you can press the fullscreen icon. The tool is a handy download for those times when you need to merge a bunch of PDF documents. Indeed, the tool saves you a lot of time. The tool also comes with the ability to create and modify PDF files. This is something that is pretty common with PDF tools. But it is good to mention that this is a feature the program offers. However, it is no more than a bonus. PDF Merger still offers many other features, that makes it a super-easy tool to use. Ease of Use & Functionality of PDF Merger PDF Merger is a rather simple app. In fact, it is the easiest to use and the most functional. You can access all the program's functions in a very easy and transparent way. The program's default settings have made it super-easy to use. You just have to start it up, choose which PDFs you want to merge, and start the merge. From there, the tool will take you to a list of documents that you chose to merge. The next option, allow you to preview them, and select which you want to keep and which to discard. If you want more options, you can always move them to the side menu. The side menu offers

2/3

### **System Requirements For PDF Merger:**

Windows 7, Windows 8, Windows 8.1 (64-bit) 1 GHz processor or better 2 GB RAM 15 GB available disk space Windows Vista (32-bit) 2 GB available disk space Windows XP (32-bit) 1 GB available disk space A DirectX-compatible video card with at least 32MB of video RAM 1280 x 800 display resolution This game

#### Related links:

http://streetbazaaronline.com/?p=57833

https://www.lichenportal.org/chlal/checklists/checklist.php?clid=16595

https://nyc3.digitaloceanspaces.com/coutana-media/2022/06/ESC\_AdPoster.pdf

 $\frac{https://www.realteqs.com/teqsplus/upload/files/2022/06/jccjs7Qw9ExHEIFZXLIn~08~fed 2a7bf 51807e1036db 90d~3a51e4791~file.pdf}{}$ 

https://vast-garden-38862.herokuapp.com/markgle.pdf

http://simmico.ca/2022/06/07/portable-7-zip-crack-mac-win-latest/

http://18.138.249.74/upload/files/2022/06/5d6HBnMW2W5KcHBgXUJ1 08 b9f50ca5cc301bf0a0adc715226856 b0 file.pdf

http://www.rathisteelindustries.com/artist-code-crack-for-pc-final-2022/

 $\underline{https://vinculaholdings.com/fujitsu-drivers-update-utility-crack-with-registration-code-download-latest/}$ 

https://mxh.vvmteam.com/upload/files/2022/06/p7zUvd8XBJYT4xeUCJ3b 08 fed2a7bf51807e1036db90d3a51e4 791 file.pdf

https://homeimproveinc.com/this-pc-crack-activation-key-download-for-pc-updated/

http://digitseo.org/?p=2790

https://bymariahaugland.com/wp-content/uploads/2022/06/elljan.pdf

https://zindgilife.xyz/wp-

content/uploads/2022/06/Squadra Crack License Code Keygen Download For Windows Latest.pdf

http://www.studiofratini.com/mysql-tuner-crack-serial-key/

https://novinmoshavere.com/bleep-crack-x64-latest-2022/

https://medialabs.asia/wp-content/uploads/2022/06/Sql2Plus.pdf

https://buycannabisstocksinvestments.com/wp-

content/uploads/2022/06/AquaSoft ScreenShow Crack 2022.pdf

http://texocommunications.com/wp-

content/uploads/2022/06/Reflector Crack Serial Number Full Torrent Download MacWin.pdf

https://www.indiecongdr.it/wp-content/uploads/2022/06/YAmp\_M10\_Crack\_PCWindows\_2022\_New.pdf

3/3